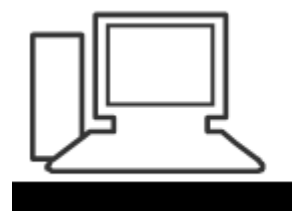

www.computeria-olten.ch Monatstreff für Menschen ab 50

**Merkblatt 123 b**

## **Bedienungshilfen (Text diktieren)**

Idee und MAC-Version: Ernst Fluri Windows 10-Version: Fritz Aeberhard

<https://www.computeria-olten.ch/beratung/merkblaetter-nach-themen>

1.3.2018

Erfahrungen:

**- Text diktieren:** Hat bis jetzt vor allem sehr hohen Unterhaltungswert!

diktiert geschrieben

Ob es heute schneit? Rob bis heute Tisch drei? OS heute schon ein? Grobes heute Stein? O bis heute nicht ein? U bis heute nicht ein? rob bis heute jährlich drei? US heute Stein? U bis heute Streit? U. P. s. heute drei?

**- Text vorlesen lassen:** Klappt erstaunlich gut und fast fehlerfrei.

siehe Merkblatt 123 a

# **Text diktieren** (am Beispiel Mac)

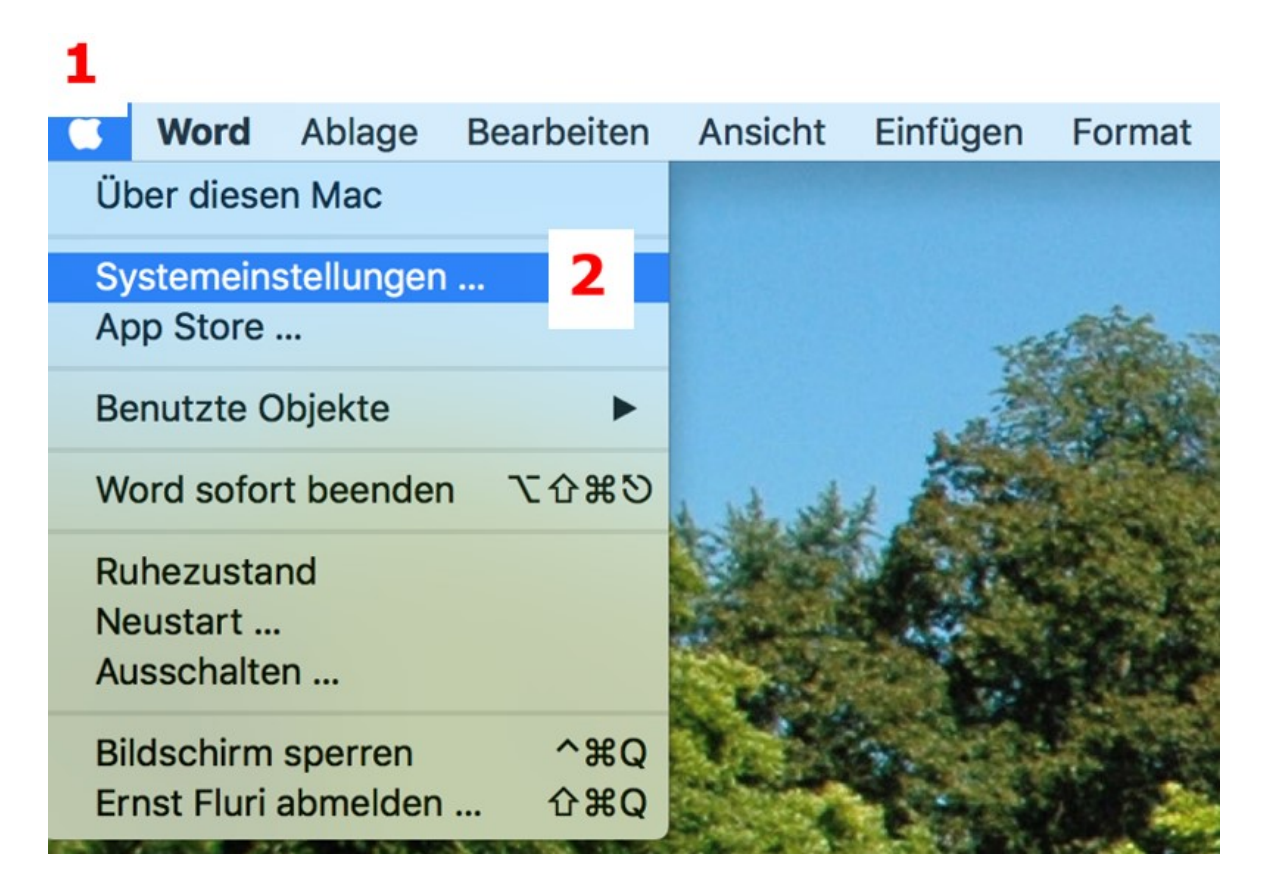

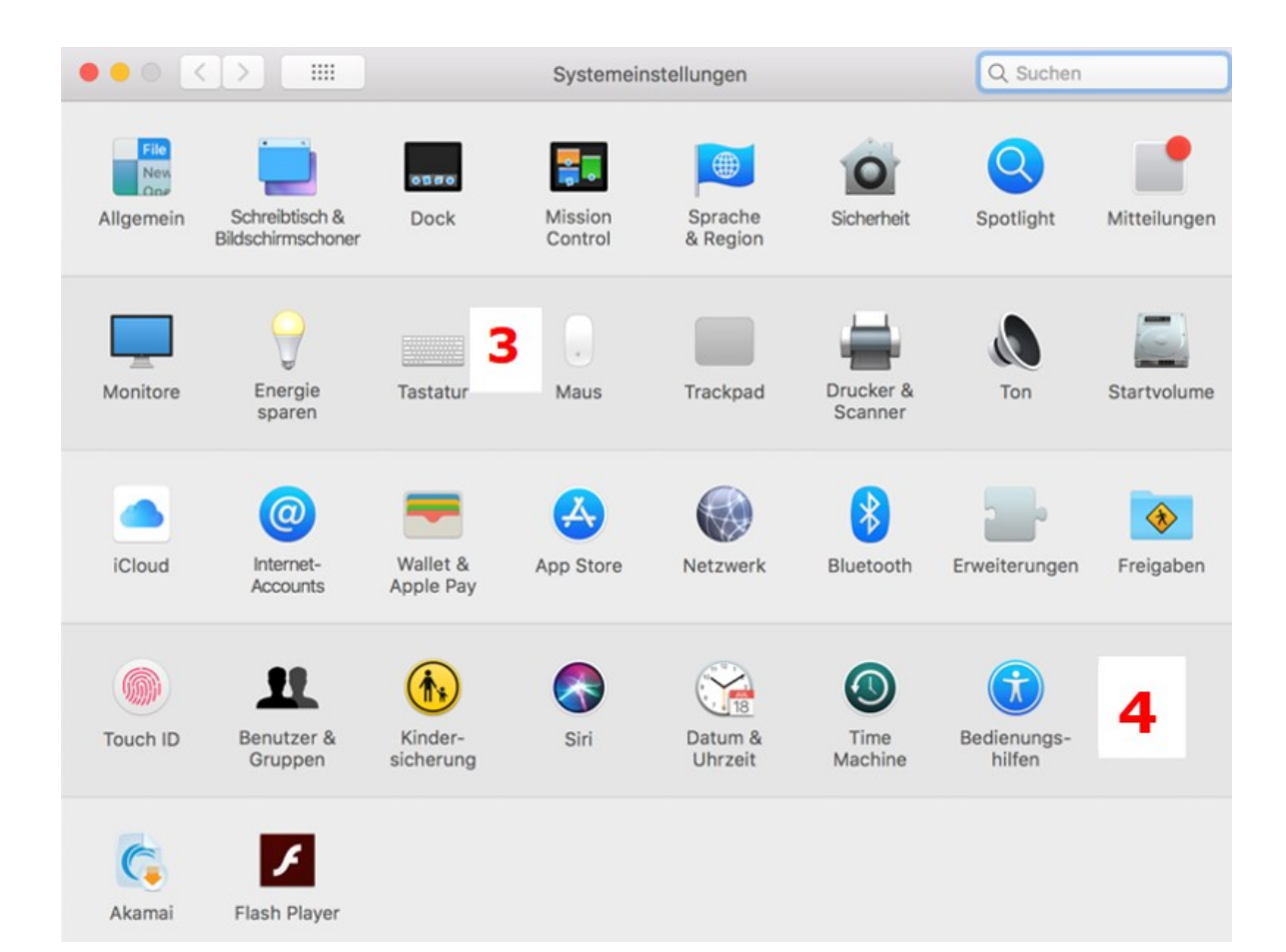

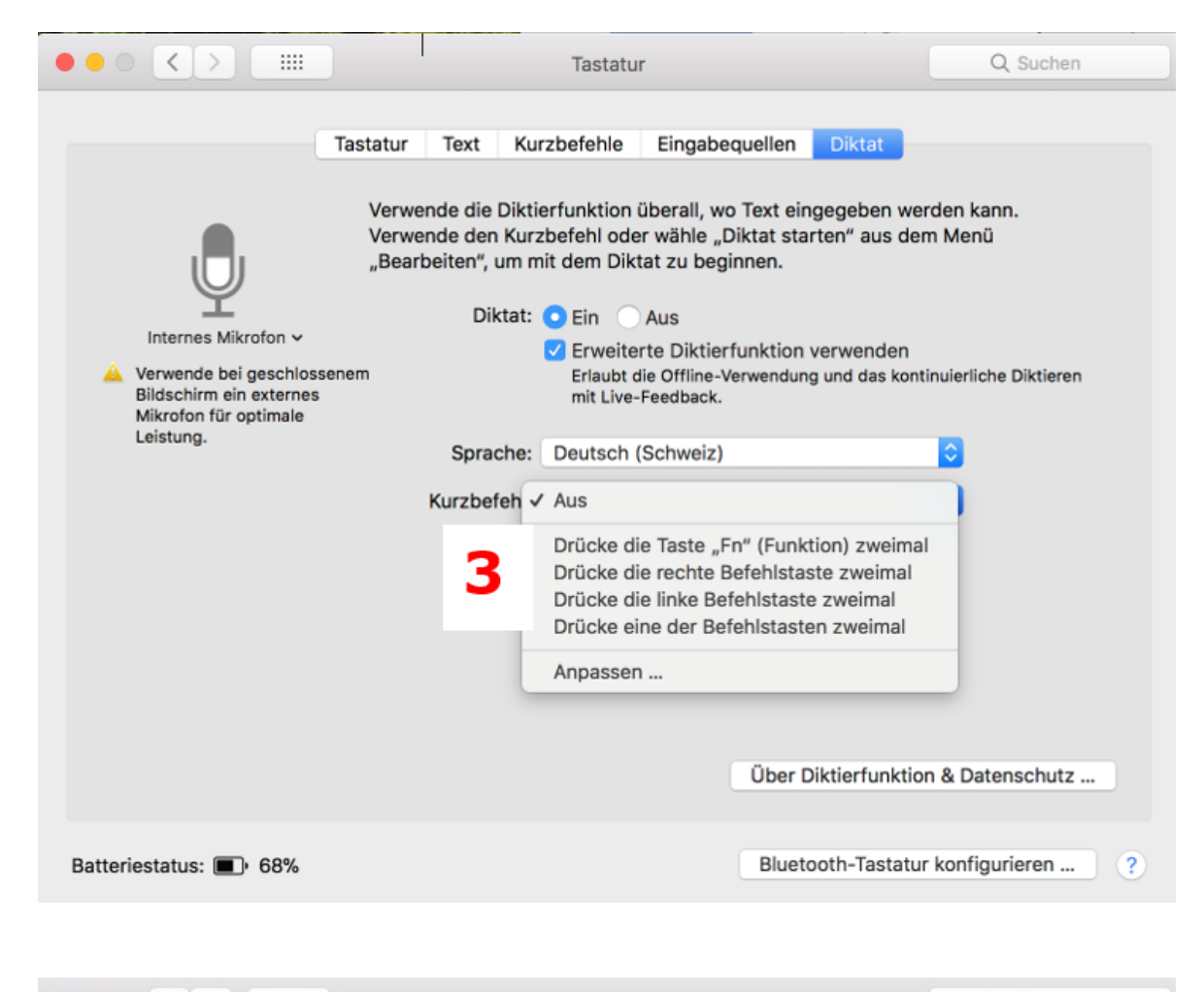

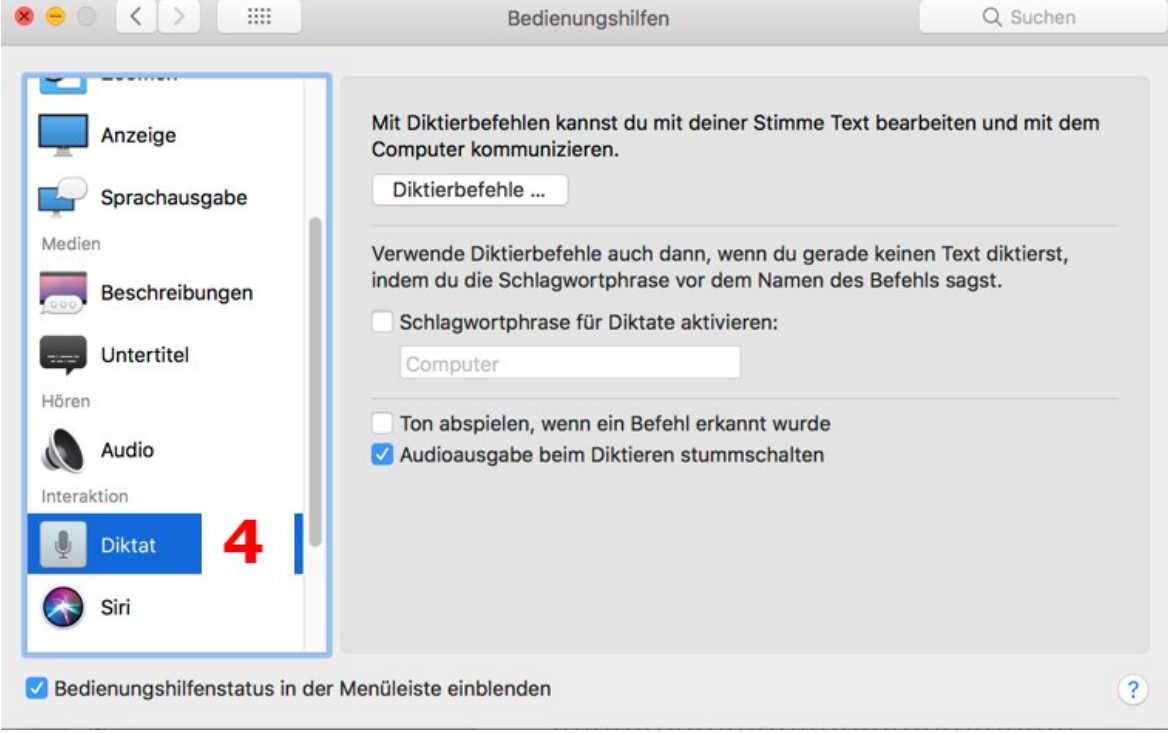

# **Text diktieren** (am Beispiel Windows 10)

In Suchfeld Spracherkennung" eingeben

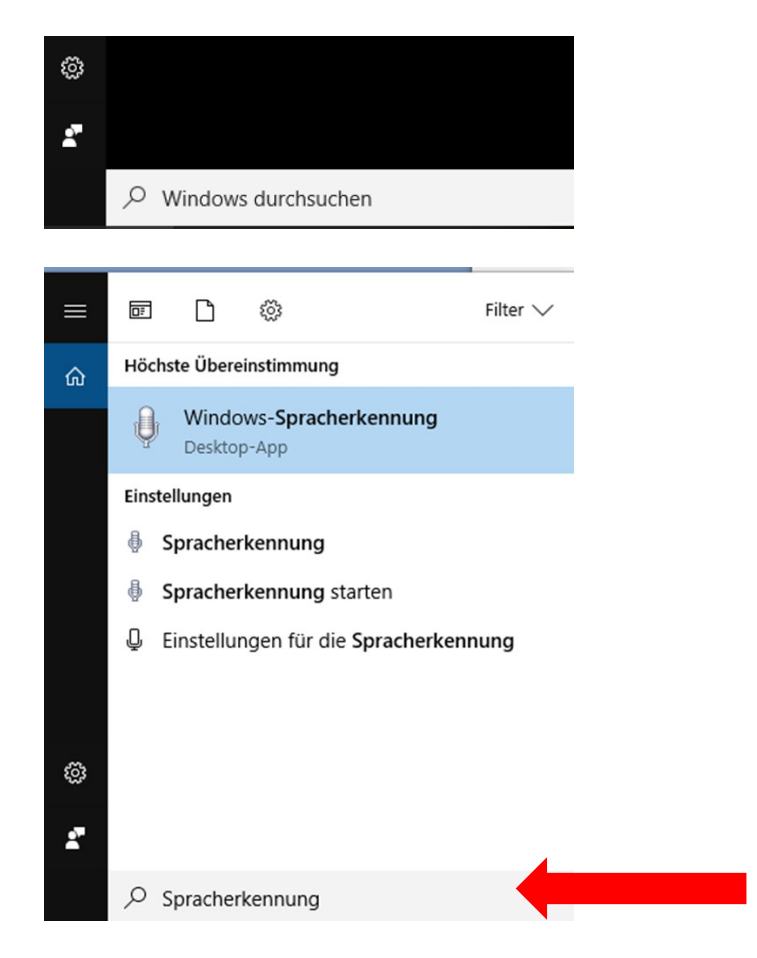

Rechte Taste auf "Windows-Spracherkennung"

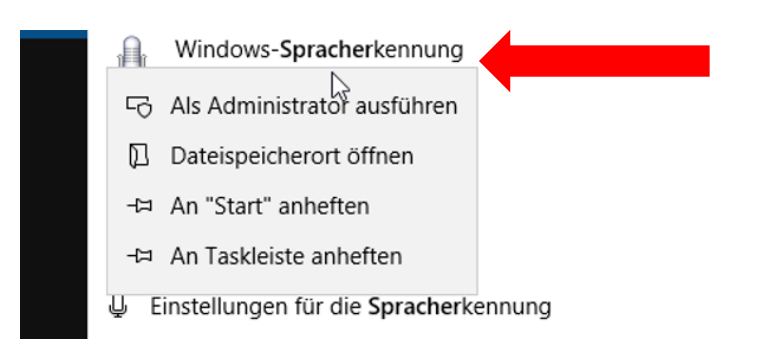

## Evtl. An "Start" und "Taskleiste" anheften

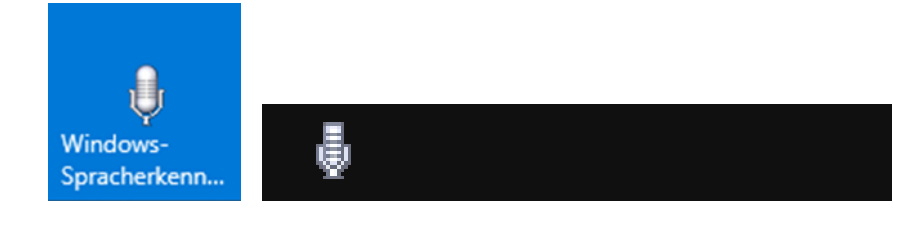

## "Spracherkennung" starten

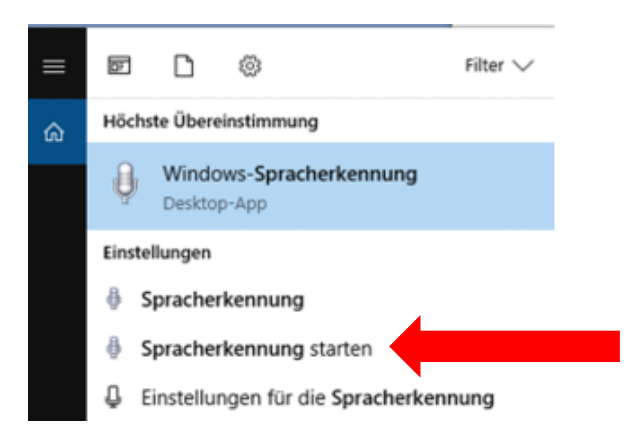

## Jetzt erscheint

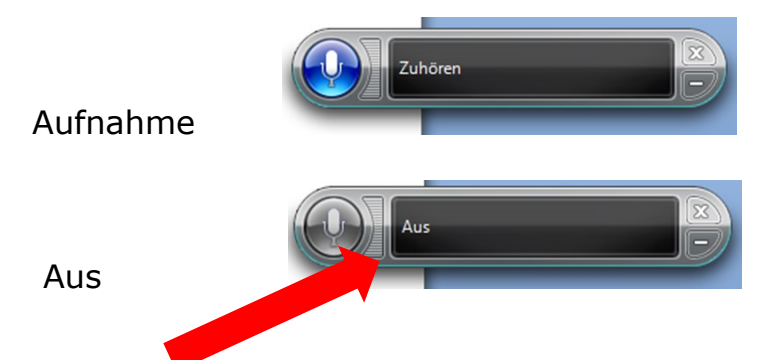

Rechtsklick ergibt diverse Möglichkeiten, um den Programm kennen zu lernen und zu verbessern:

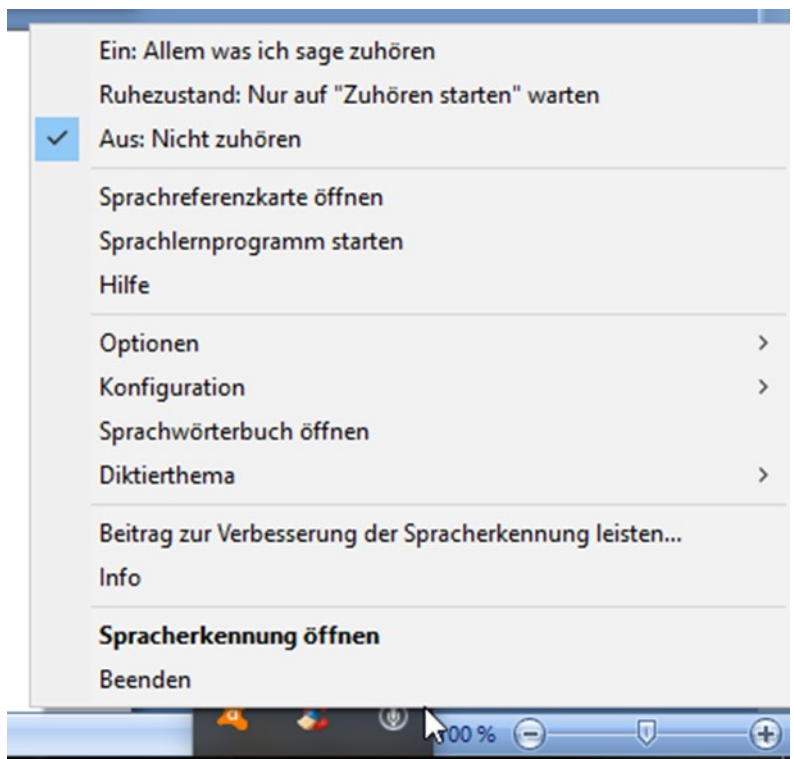

Unter Systemsteuerung / Erleichtere Bedienung habe ich ebenfalls Zugang zu Mikrofoneinstellungen, einem Sprachtrainingsprogramm und der Sprachreferenzkarte die für Diktierfans unzählige Befehle aufführt.

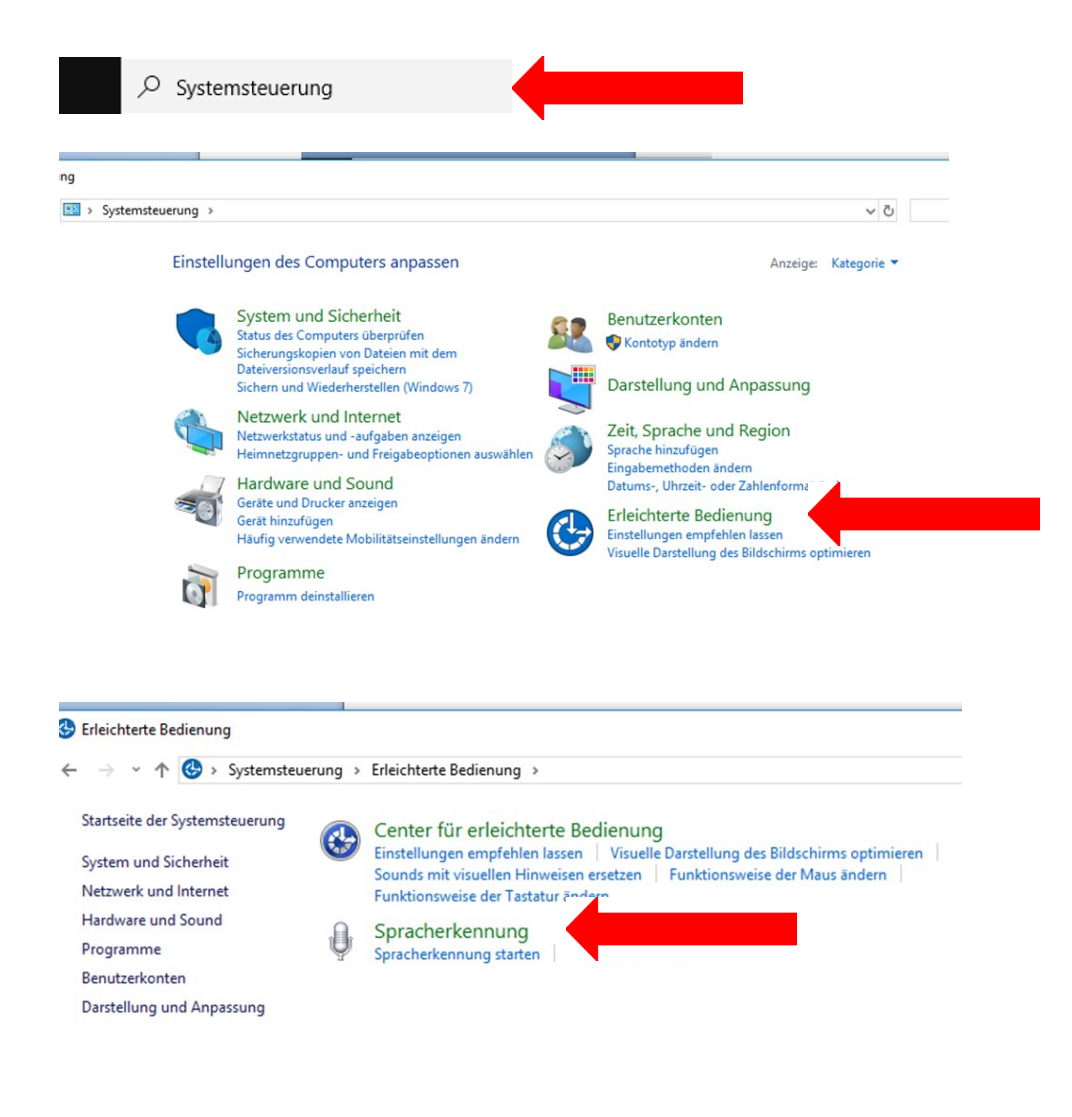

uerung > Erleichterte Bedienung > Spracherkennung

### Spracherkennungsqualität konfigurieren

# Spracherkennung starten

Beginnen Sie, den Computer mithilfe Ihrer Stimme zu steuern.

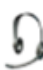

### Mikrofon einrichten

Richten Sie den Computer ein, damit er einwandfrei mit der Spracherkennung funktioniert.

### Sprachlernprogramm ausführen

Lernen Sie, wie Sie den Computer mithilfe der Sprache bedienen. Machen Sie sich mit grundlegenden Befehlen und dem Diktieren vertraut.

### Computer trainieren, damit er Sie besser versteht

Lesen Sie dem Computer Text vor, damit er Ihre Stimme zu verstehen lernt. Dies ist zwar nicht erforderlich, kann aber die Erkennungsgenauigkeit beim Diktieren verbessern.

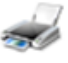

### Sprachreferenzkarte öffnen

Sie können eine Liste allgemeiner Befehle anzeigen und als Referenz ausdrucken, sodass Sie immer wissen, was Sie sagen müssen.